### Física Experimental Básica: Eletromagnetismo

### Aula 1 Introdução ao laboratório

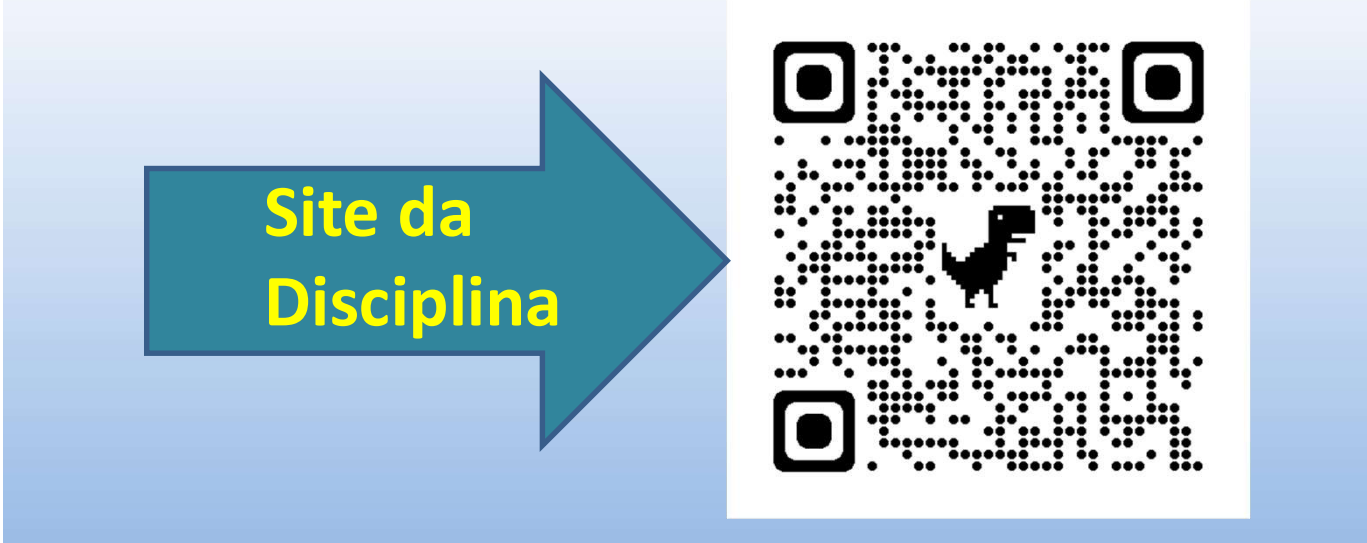

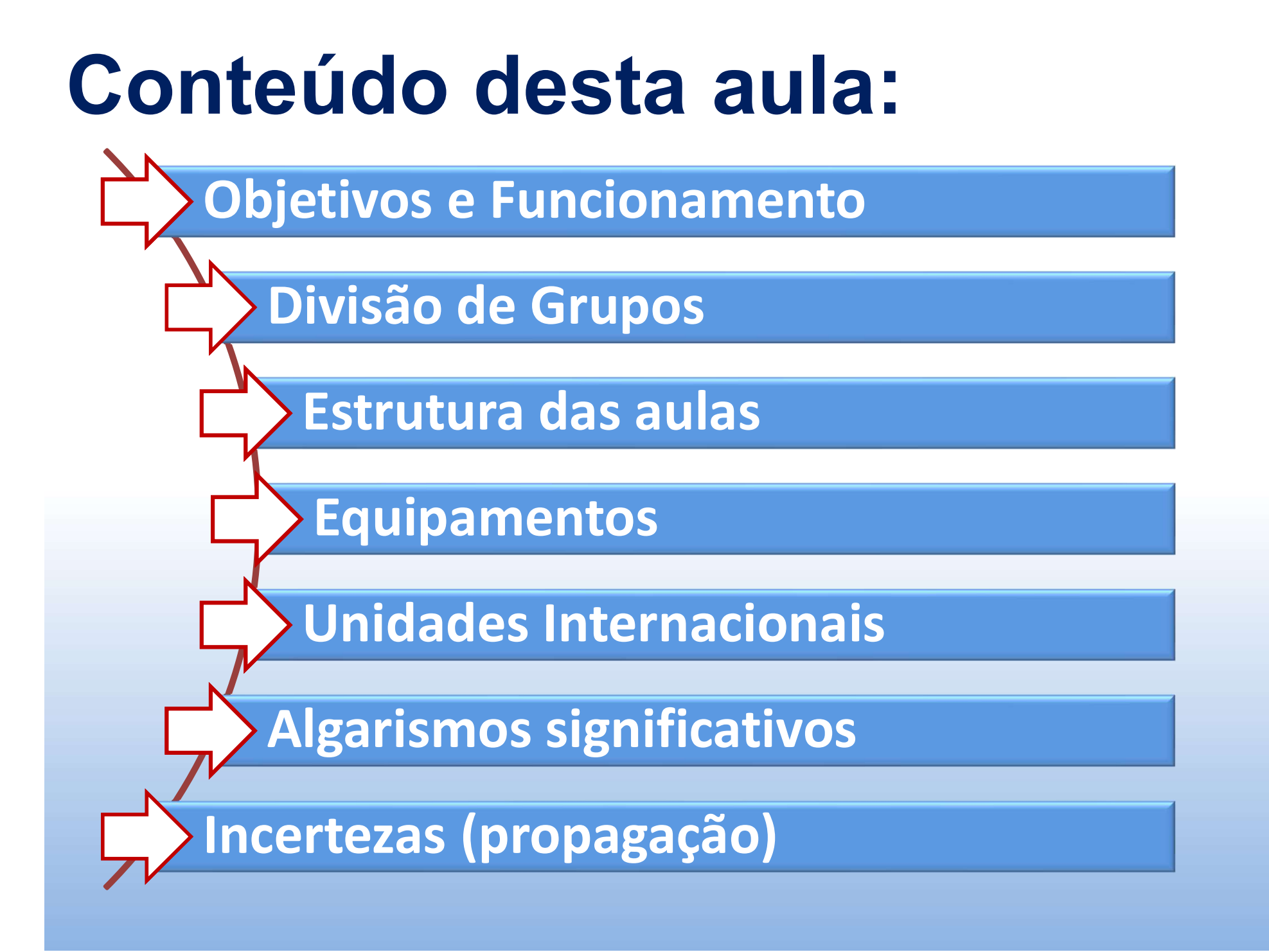

### Objetivos

- **Objetivos**<br>• Obtenção, tratamento e análise de dados obtidos<br>em experimentos de Eletromagnetismo (Física). **Objetivos**<br>Obtenção, tratamento e análise de dados obtidos<br>em experimentos de Eletromagnetismo (Física).<br>Introdução ao uso de alguns aparelhos de medida **Objetivos**<br>• Obtenção, tratamento e análise de dados obtidos<br>• Introdução ao uso de alguns aparelhos de medida<br>• Introdução ao uso de alguns aparelhos de medida<br>• emetodologias de apresentação de resultados. **Objetivos**<br>Obtenção, tratamento e análise de dados obtidos<br>em experimentos de Eletromagnetismo (Física).<br>Introdução ao uso de alguns aparelhos de medida<br>e metodologias de apresentação de resultados.
- 

## Funcionamento **Funcionamento<br>• Semestre é composto por 12 aulas:<br>• 2 aulas introdutórias Incionamento<br>Semestre é composto por 12 aulas:<br>• 2 aulas introdutórias<br>• 8 experimentos<br>• 1 prova Incionamento**<br>
Semestre é composto por 12 aulas<br>
• 2 aulas introdutórias<br>
• 8 experimentos<br>
• 1 prova<br>
• 1 atividade avaliativa opcional,

- -
	-
	-
- **Incionamento**<br>
Semestre é composto por 12 aulas<br>
 2 aulas introdutórias<br>
 8 experimentos<br>
 1 prova<br>
 1 atividade avaliativa opcional,<br>
 reposição **expresse de composto por 12 aulas:**<br>
• 2 aulas introdutórias<br>
• 8 experimentos<br>
• 1 prova<br>
• 1 atividade avaliativa opcional, assíncrona ou reposição reposição - A experimentos<br>
- A experimentos<br>
- A experimentos<br>
- Aula 1: Introdução ao laboratório<br>
- Aula 2: Metodologias.<br>
- Aula 3-6 a 8-11: Experimentos 1-8<br>
- Aula 7: Atividade avaliativa opcional. - 1 prova<br>
- 1 atividade avaliativa opcional, assíncrona ou<br>
reposição<br>
- **Aula 1:** Introdução ao laboratório<br>
- **Aula 2:** Metodologias.<br>
- **Aulas 3-6 a 8-11:** Experimentos 1-8<br>
- **Aula 7:** Atividade avaliativa opcional.<br>
	- Aula 1: Introdução ao laboratório
	- Aula 2: Metodologias.
	-
	-
	-

### Funcionamento

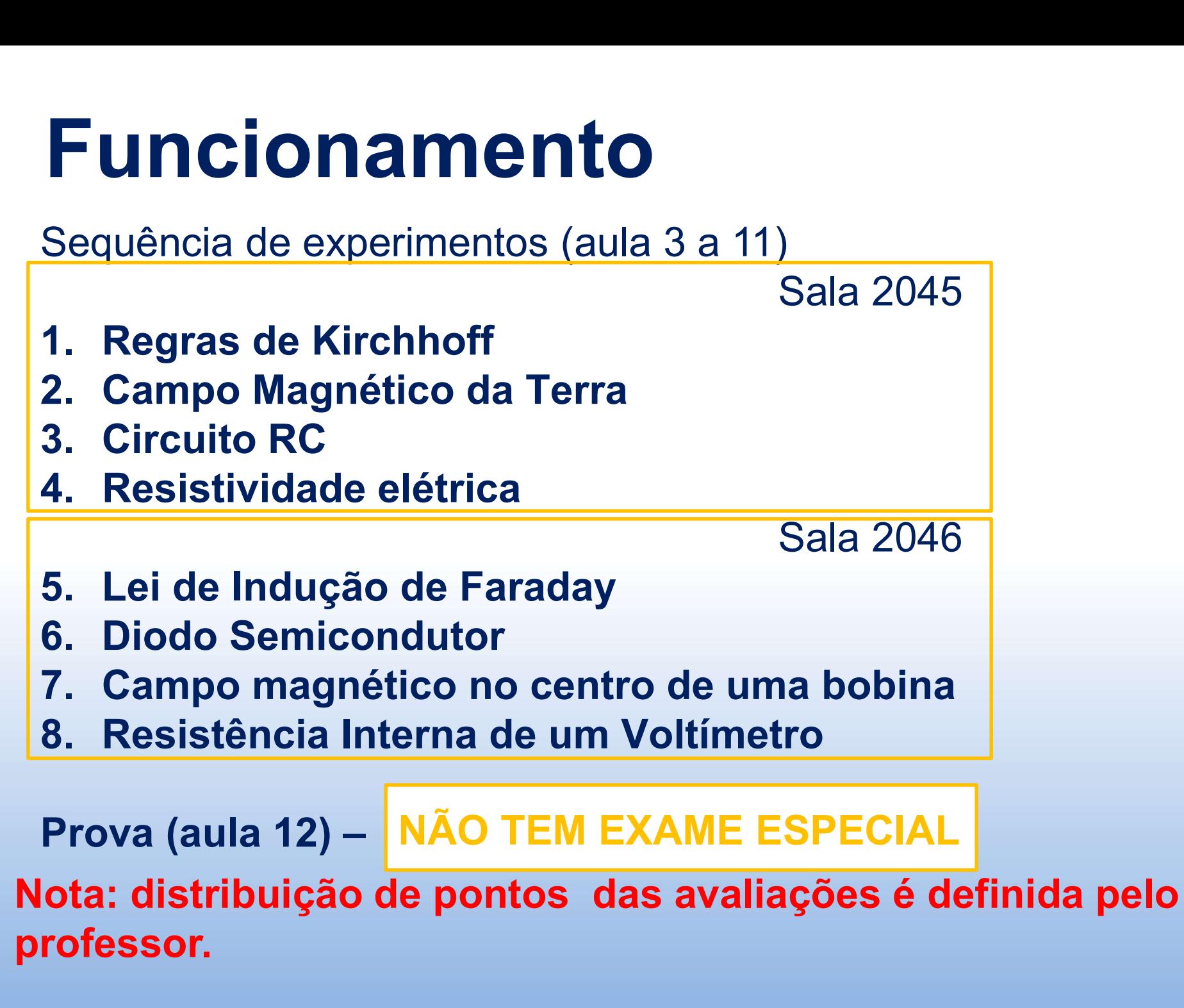

# Divisão de grupos **Divisão de grupos<br>• Os alunos realizarão os experimentos <u>em dupla</u>.<br>• É crucial lembrar-se da ordem de execução dos**

- 
- **Divisão de grupos<br>•** Os alunos realizarão os experimentos <u>em dupla</u>.<br>• É crucial lembrar-se da ordem de execução dos<br>• experimentos, determinada para cada grupo, e mantida<br>• durante todo o semestre. experimentos, determinada para cada grupo, e mantida durante todo o semestre. **Divisão de grupos**<br>• Os alunos realizarão os experimentos <u>em dupla</u>.<br>• É crucial lembrar-se da ordem de execução dos<br>• experimentos, determinada para cada grupo, e mantida<br>• Os experimentos (exceto em caso de avaliações) • É crucial lembrar-se da ordem de execução dos<br>experimentos, determinada para cada grupo, e mantida<br>durante todo o semestre.<br>• Os experimentos (exceto em caso de avaliações) estão<br>fixos em cada sala.<br>• Alunos e professore
- fixos em cada sala.
- vez durante o semestre.

### Divisão de grupos

A tabela abaixo sistematiza o percurso de cada grupo:

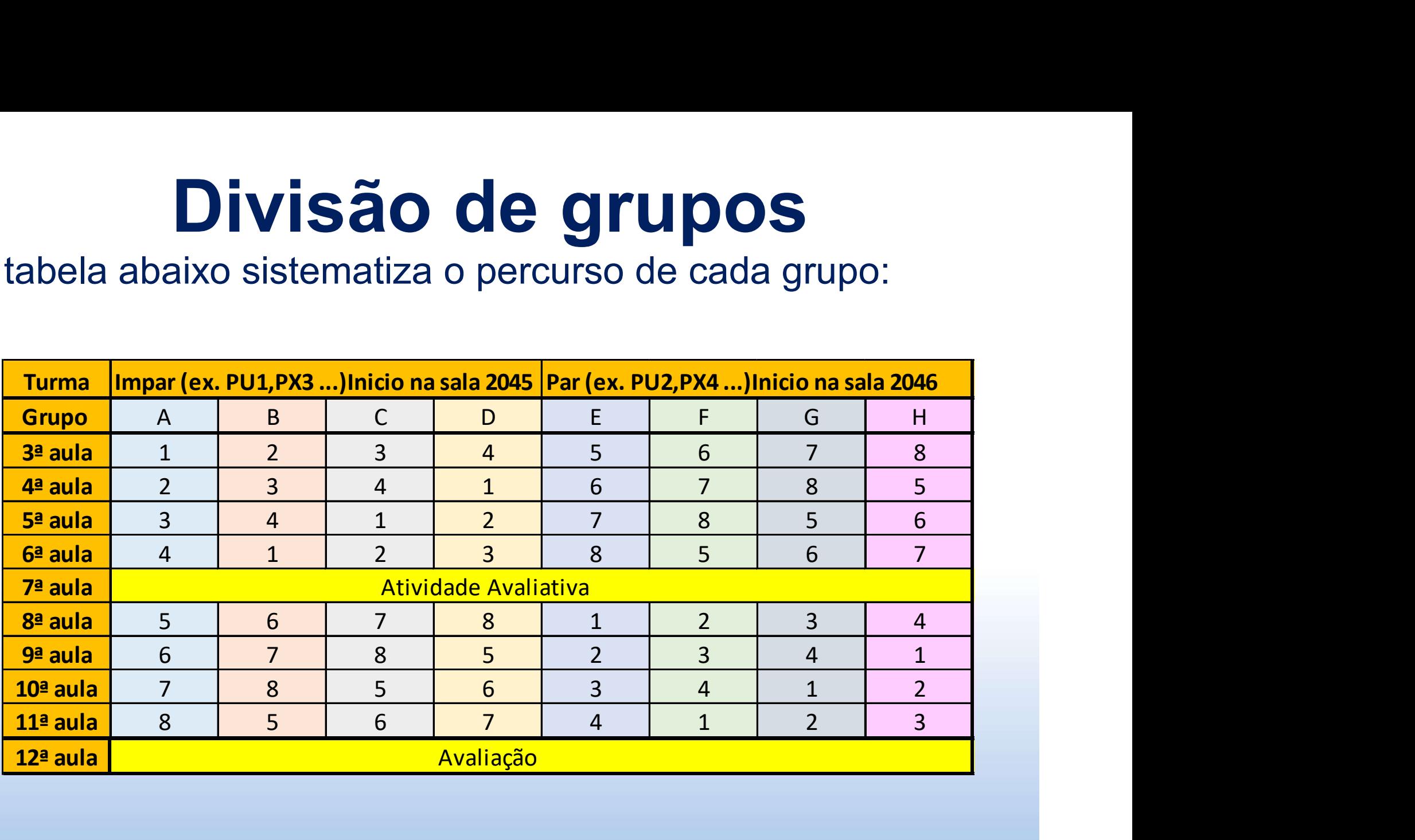

### Pausa: divisão dos grupos

### Estrutura das Aulas

- **Estrutura das Aulas**<br>• Após a Aula 2, realizaremos um experimento a cada<br>• semana seguindo sequência mostrada. **Estrutura das Aulas**<br>Após a Aula 2, realizaremos um experimento a cada<br>semana seguindo sequência mostrada.<br>Durante a semana que antecede a aula, o aluno deve: **Estrutura das Aulas**<br>• Após a Aula 2, realizaremos um experimento a cada<br>• Durante a semana que antecede a aula, o aluno deve:<br>• Lero roteiro do experimento, **Estrutura das Aula (Francisco do Sanzo 1913)**<br>• Após a Aula 2, realizaremos um experimentosemana seguindo sequência mostrada.<br>• Durante a semana que antecede a aula, o alu<br>• Ler o roteiro do experimento, experimento de ap **Estrutura das Aulas**<br>• Após a Aula 2, realizaremos um experimento<br>• Durante a semana que antecede a aula, o alun<br>• Ler o roteiro do experimento,<br>• Assistir ao vídeo demonstrativo<br>• Acessar o material de apoio (caso neo di • Após a Aula 2, realizaremos um experimento a cada<br>semana seguindo sequência mostrada.<br>• Durante a semana que antecede a aula, o aluno deve:<br>• Ler o roteiro do experimento,<br>• Assistir ao vídeo demonstrativo<br>• Acessar o ma Após a Aula 2, realizaremos um experimento a<br>semana seguindo sequência mostrada.<br>Durante a semana que antecede a aula, o aluno de<br>Ler o roteiro do experimento,<br>Assistir ao vídeo demonstrativo<br>Acessar o material de apoio (c
- 
- 
- 
- Durante a semana que antecede a aula, o aluno deve:<br>• Ler o roteiro do experimento,<br>• Assistir ao vídeo demonstrativo<br>• Acessar o material de apoio (caso necessário)<br>• disponível no site da disciplina.<br>• Recomenda-se tam • Ler o roteiro do experimento,<br>• Assistir ao vídeo demonstrativo<br>• Acessar o material de apoio (caso necessário)<br>• disponível no site da disciplina.<br>• Recomenda-se também a discussão com os colegas.<br>• Os alunos deverão ch Ler o roteiro do experimento,<br>Assistir ao vídeo demonstrativo<br>Acessar o material de apoio (caso necessário)<br>disponível no site da disciplina.<br>Recomenda-se também a discussão com os colegas.<br>Os alunos deverão chegar à aula
- 
- 

### Estrutura das Aulas

- **Estrutura das Aulas**<br>• No horário da aula, o aluno realizará o experimento e registrará os dados obtidos. **Estrutura das Aulas**<br>No horário da aula, o aluno realizará o experi<br>registrará os dados obtidos.<br>O aluno deverá armazenar no seu Moodle ou **Estrutura das Aulas**<br>• No horário da aula, o aluno realizará o experimento e<br>• O aluno deverá armazenar no seu Moodle ou correio<br>• eletrônico os dados para seu análise posterior. **Estrutura das Aulas**<br>No horário da aula, o aluno realizará o experimento e<br>registrará os dados obtidos.<br>O aluno deverá armazenar no seu Moodle ou correio<br>eletrônico os dados para seu análise posterior.<br>Se for necessário r
- 
- **Estrutura das Aulas**<br>• No horário da aula, o aluno realizará o experimento e<br>• C aluno deverá armazenar no seu Moodle ou correio<br>• C aluno deverá armazenar no seu Moodle ou correio<br>• Se for necessário realizará um gráfico LOCTUCT CONSTRUITS<br>No horário da aula, o aluno realizará o experimento e<br>registrará os dados obtidos.<br>O aluno deverá armazenar no seu Moodle ou correio<br>eletrônico os dados para seu análise posterior.<br>Se for necessário real
- O aluno deverá armazenar no seu Moodle ou correio<br>
 O aluno deverá armazenar no seu Moodle ou correio<br>
 Se for necessário realizará um gráfico na aula para<br>
 O for necessário realizará um gráfico na aula para<br>
 A ela de aluno deverá armazenar no seu Moodle ou correio<br>eletrônico os dados para seu análise posterior.<br>Se for necessário realizará um gráfico na aula para<br>comprovação da qualidade das medidas experimentais.<br>A elaboração de rel laboratório.

# **Estrutura das Aulas<br>• Observação: não há impressora nas salas.**<br>ATENCÃOL Estrutura das Aulas

#### ATENÇÃO!

**Estrutura das Aulas<br>• <u>Observação</u>: não há impressora nas salas.<br>ATENÇÃO!<br>Não há exame especial para as disciplinas de Física<br>Experimental Básicas, conforme a Resolução Nº<br>001/2015, votada e aprovada pela Câmara Estrutura das Aulas<br>
Observação: não há impressora nas salas.<br>
ATENÇÃO!<br>
Não há exame especial para as disciplinas de Física<br>
Experimental Básicas, conforme a Resolução Nº<br>
001/2015, votada e aprovada pela Câmara<br>
Departa** • <u>Observação</u>: não há impressora nas salas.<br>**ATENÇÃO!**<br>Não há exame especial para as disciplinas de Física<br>Experimental Básicas, conforme a Resolução Nº<br>001/2015, votada e aprovada pela Câmara<br>Departamental do Departament • <u>Observação</u>: não há impressora nas salas.<br> **ATENÇÃO!**<br>
Não há exame especial para as disciplinas de Física<br>
Experimental Básicas, conforme a Resolução Nº<br>
001/2015, votada e aprovada pela Câmara<br>
Departamental do Depart **ATENÇÃO!**<br> **ATENÇÃO!**<br> **Não há exame especial** para as discip<br>
Experimental Básicas, conforme a<br>
001/2015, votada e aprovada<br>
Departamental do Departamento de Fi<br>
agosto de 2015.

### Uso de equipamentos

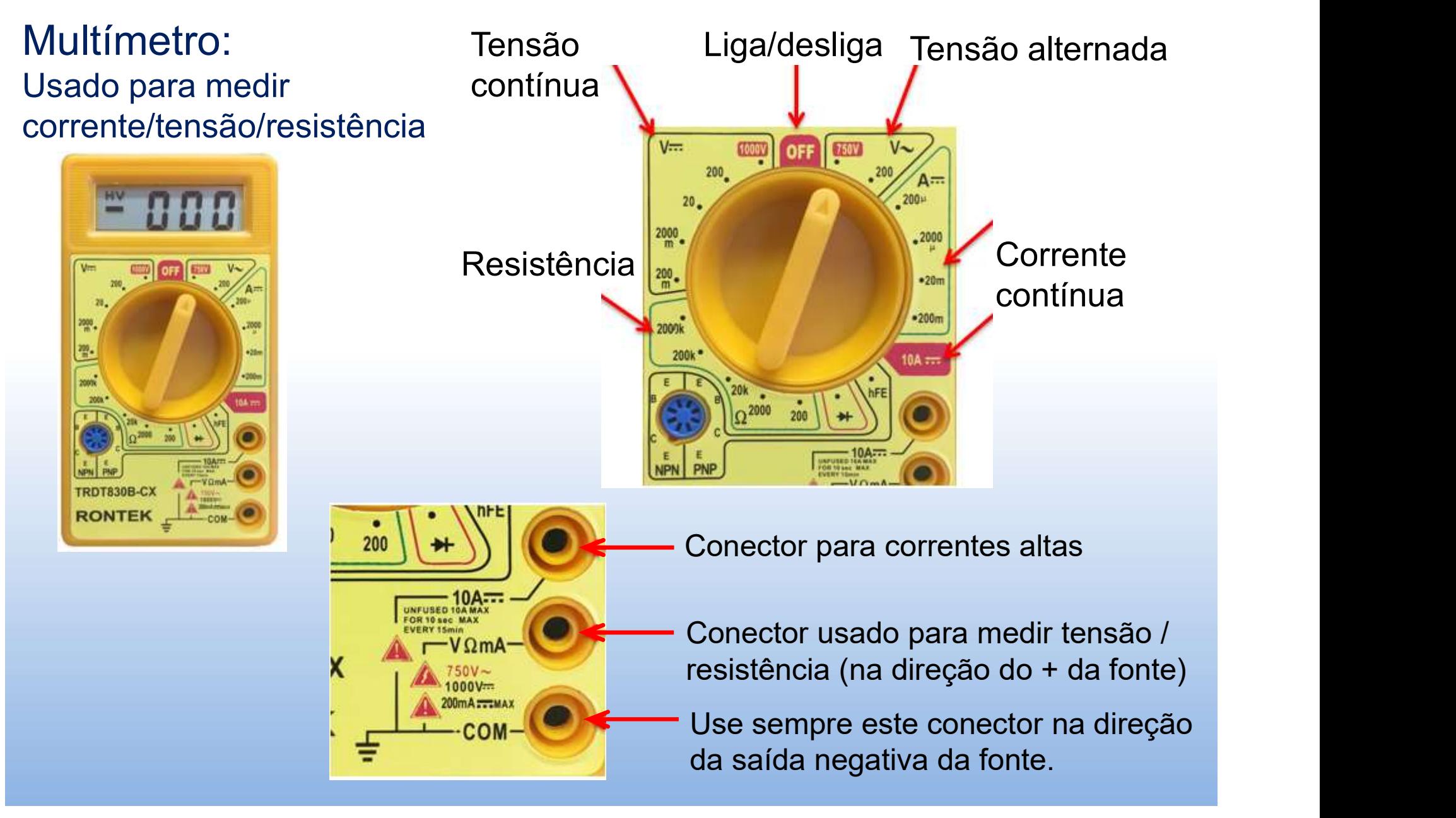

### Uso de equipamentos

#### Sensores PASCO:

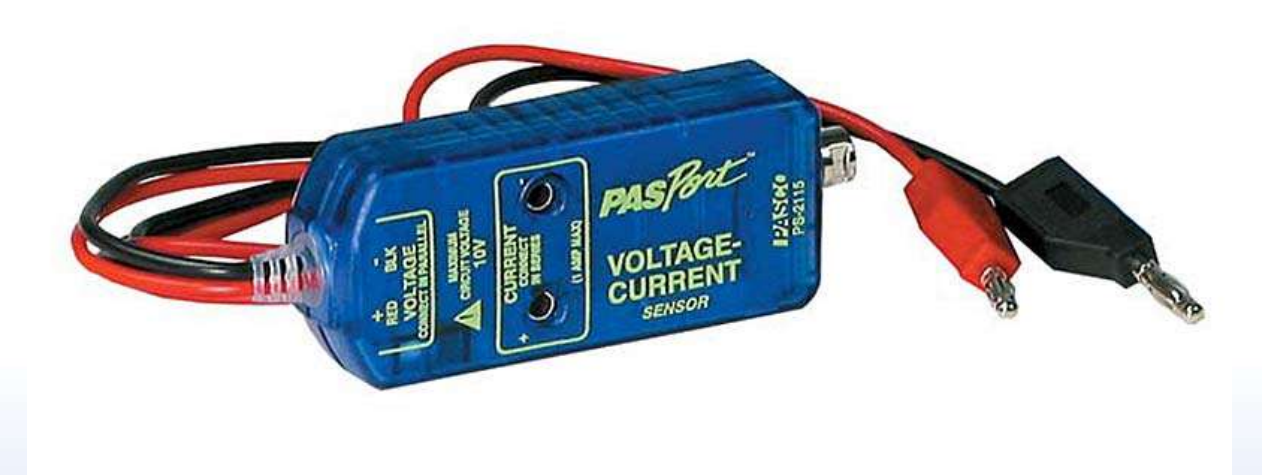

Utilizados na aquisição de medições de tensão ou corrente em função do tempo (sensor de tensão-corrente).

Permitem visualizar tendências nestas variáveis físicas diretamente no computador, utilizando software específico.

### Unidades internacionais

Nos experimentos realizados durante o curso deve-se expressar resultados (valores) e utilizá-los nos cálculos no sistema de unidades internacionais.

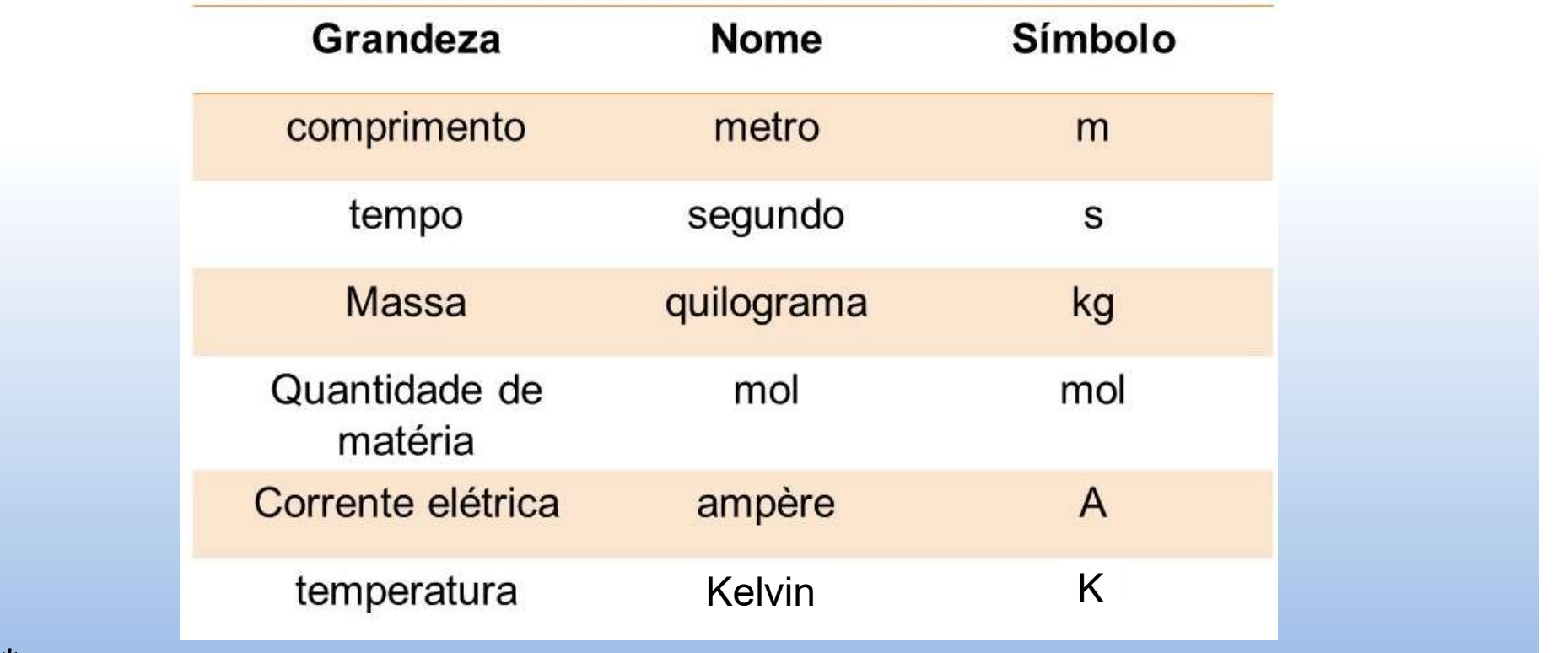

Unidades Fundamentais do SI:

\*Intervalos de temperatura em graus Celsius equivalem a intervalos em Kelvin, e são comumente utilizados em experimentos de termodinâmica

### Unidades internacionais

Algumas unidades internacionais utilizadas são obtidas pela combinação das unidades fundamentais

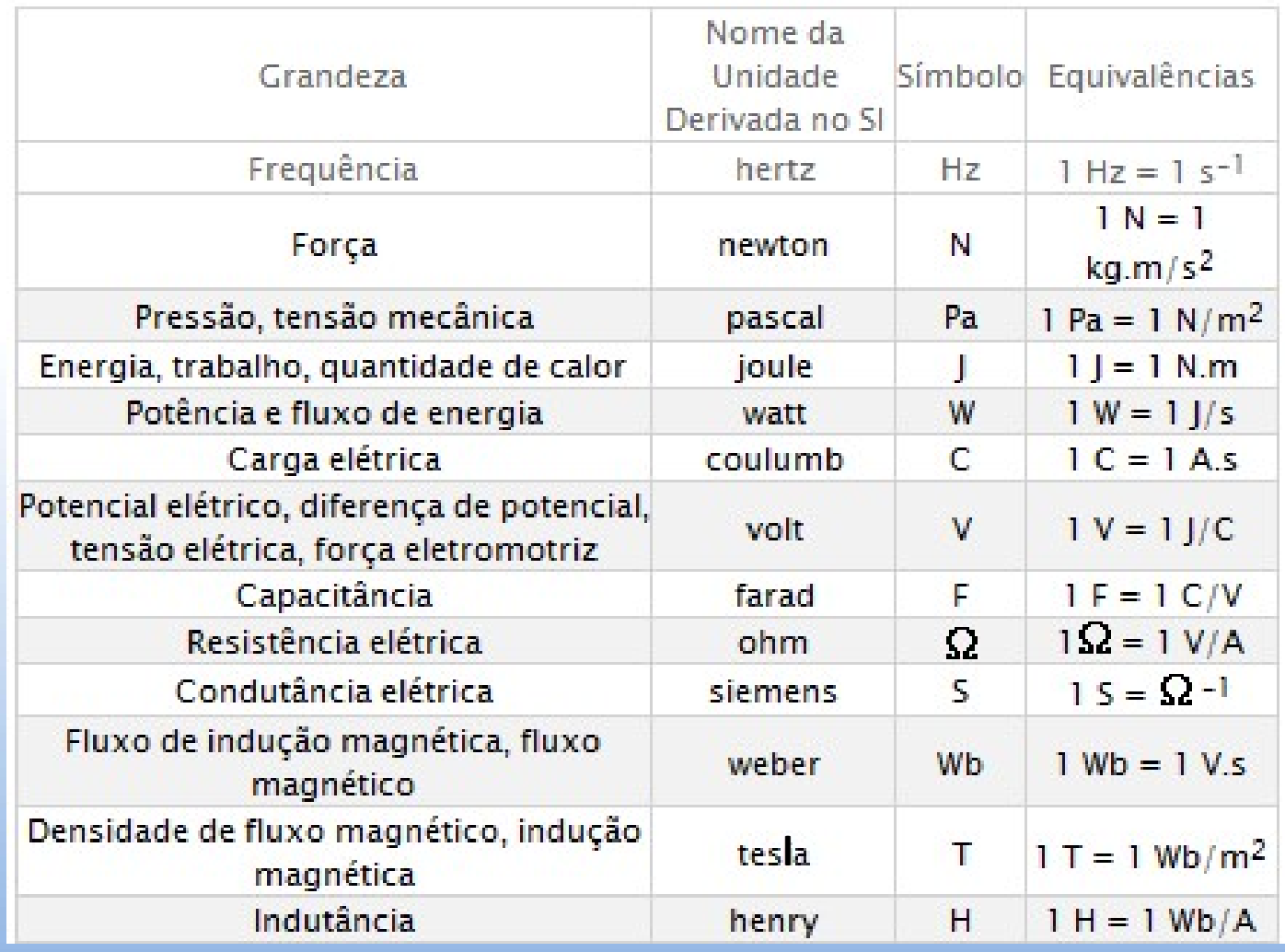

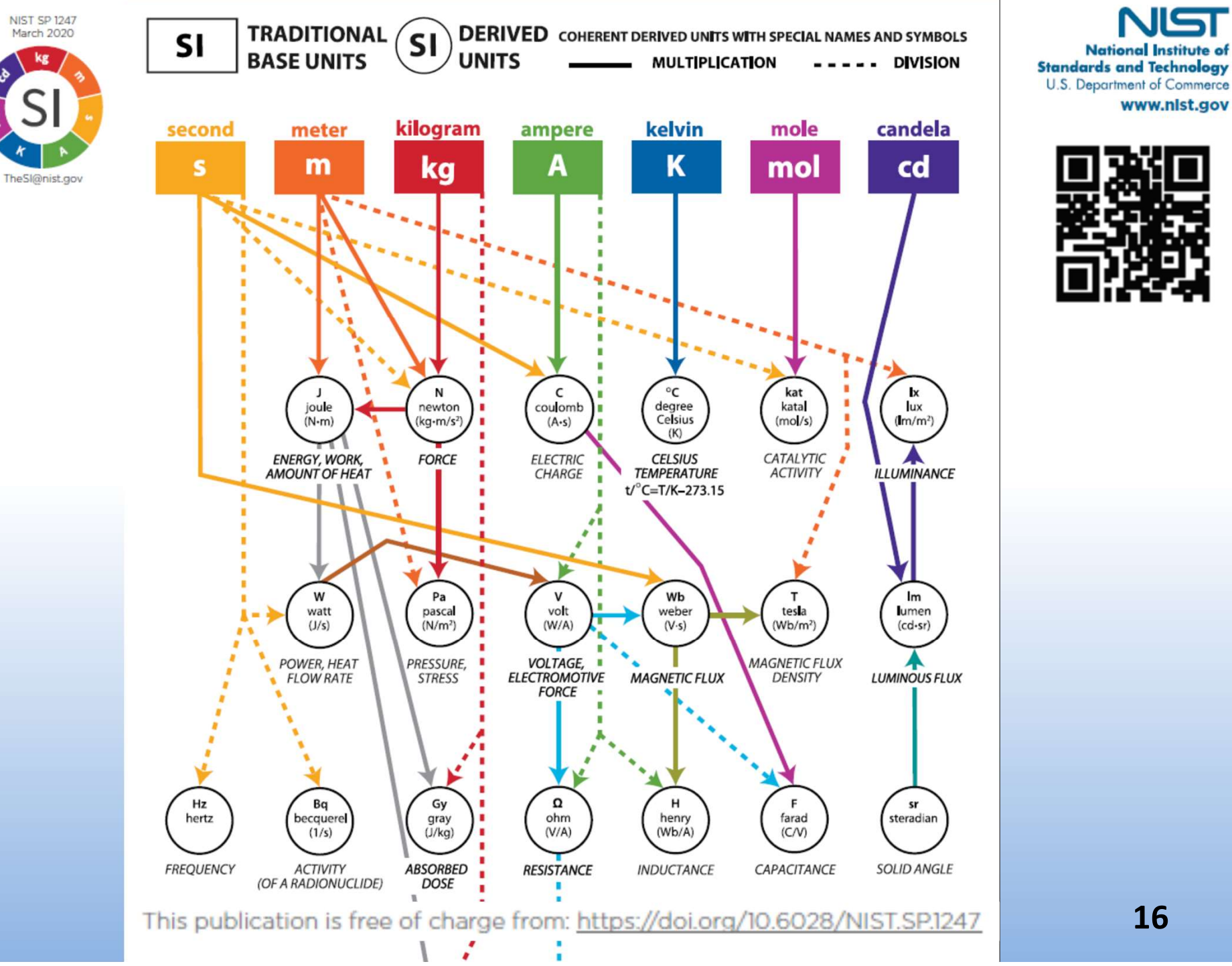

NIST

www.nlst.gov

16

### Potências de dez vs unidades

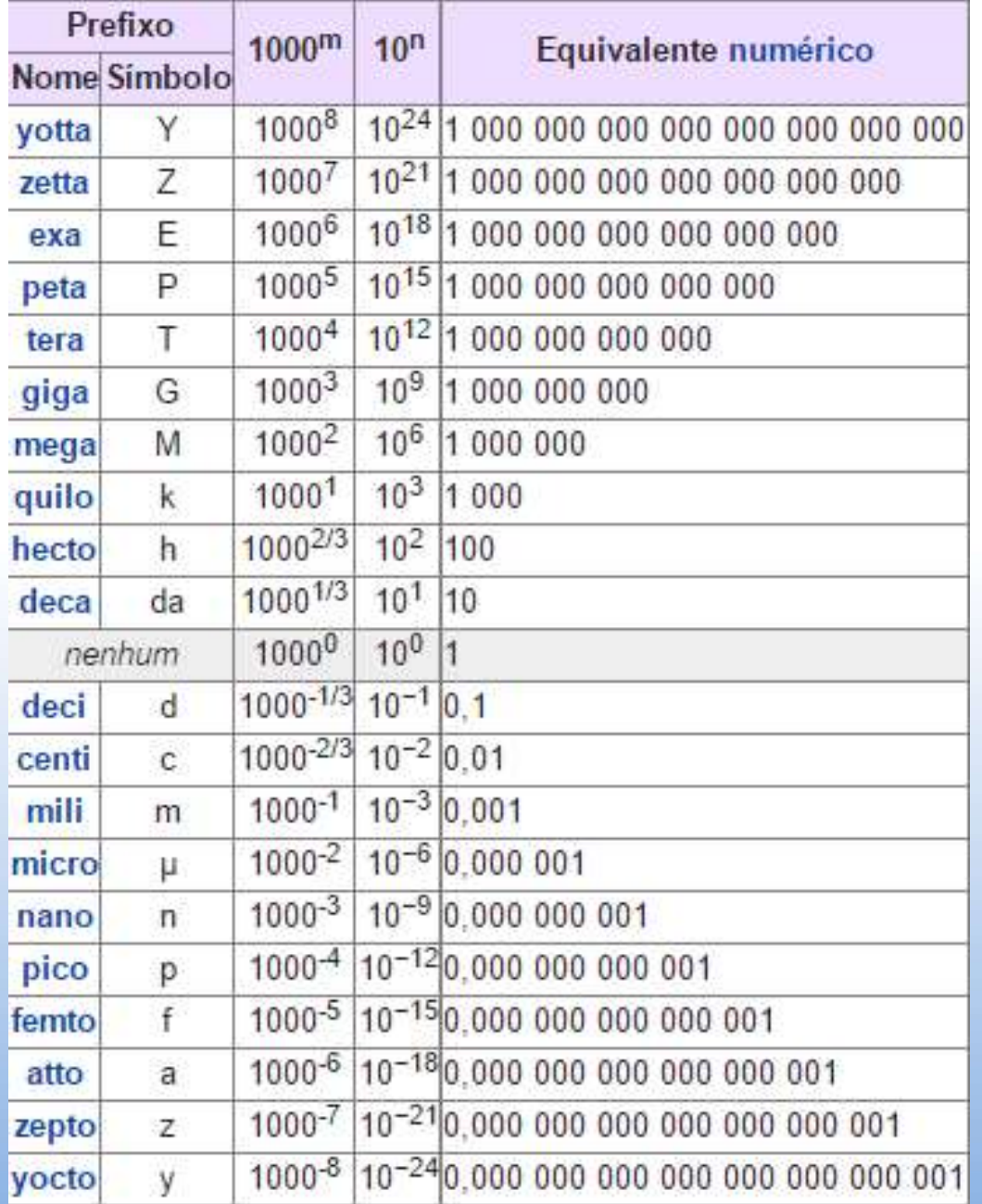

17

### Algarismos significativos

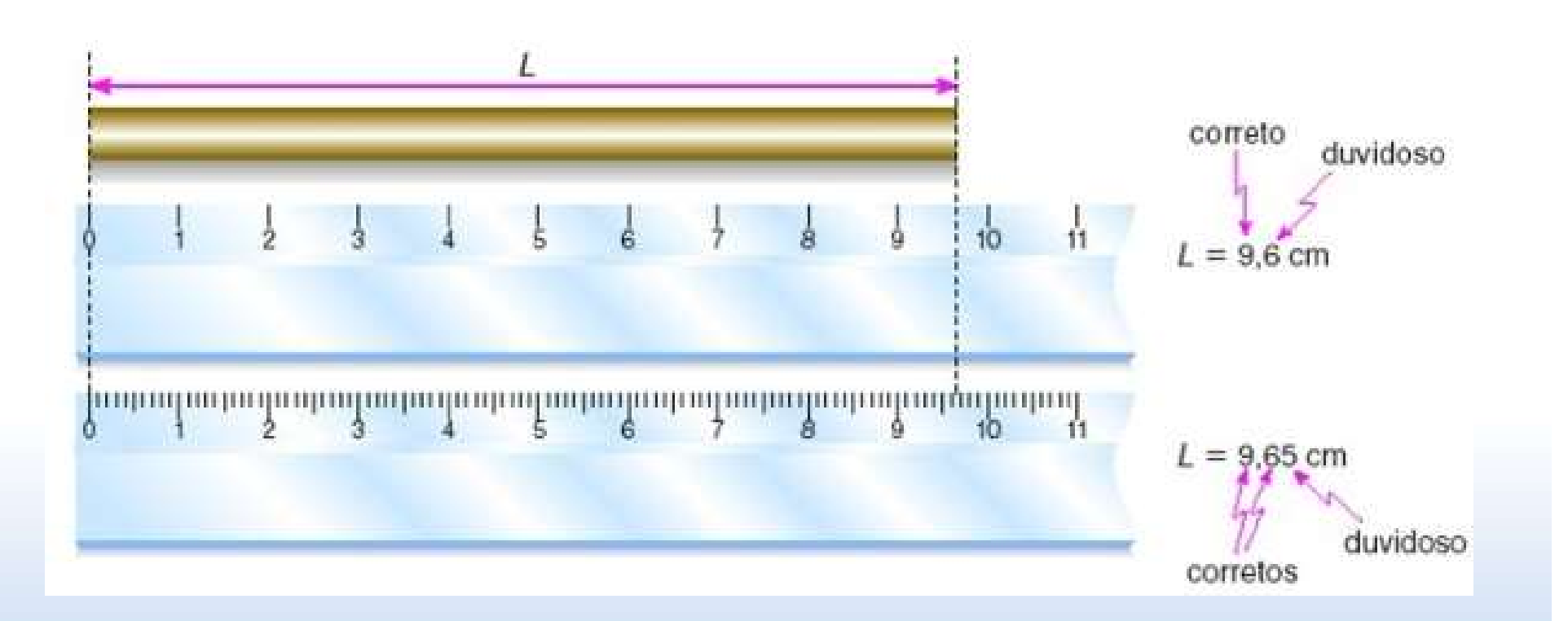

Na 1ª régua temos medidas com 2 algarismos significativos, mas temos 3 algarismos significativos na 2ª régua (mais precisa).

O último algarismo de uma medida é o algarismo duvidoso

### Algarismos significativos

**Algarismos significativos<br>São algarismos significativos todos aqueles contados,<br>da esquerda para a direita, a partir do primeiro algarismo<br>diferente de zero. Algarismos significativos**<br>São algarismos significativos todos aqueles contados,<br>da esquerda para a direita, a partir do primeiro algarismo<br>diferente de zero. **Algarismos significativos Significativos de acquerede para a direita, a partir do prime diferente de zero.**<br>Exemplos:

- 45,30cm > tem quatro algarismos significativos;
- $0,0595m$  > tem três algarismos significativos; e
- $\bullet$  0,0450kg > tem três algarismos significativos.

Ao se efetuar mudanças de unidade o número de algarismos significativos não se altera.

$$
4,94 \, \text{cm} = 0,0494 \, \text{m}
$$

### Algarismos significativos

Potências de 10 não são parte dos algarismos significativos

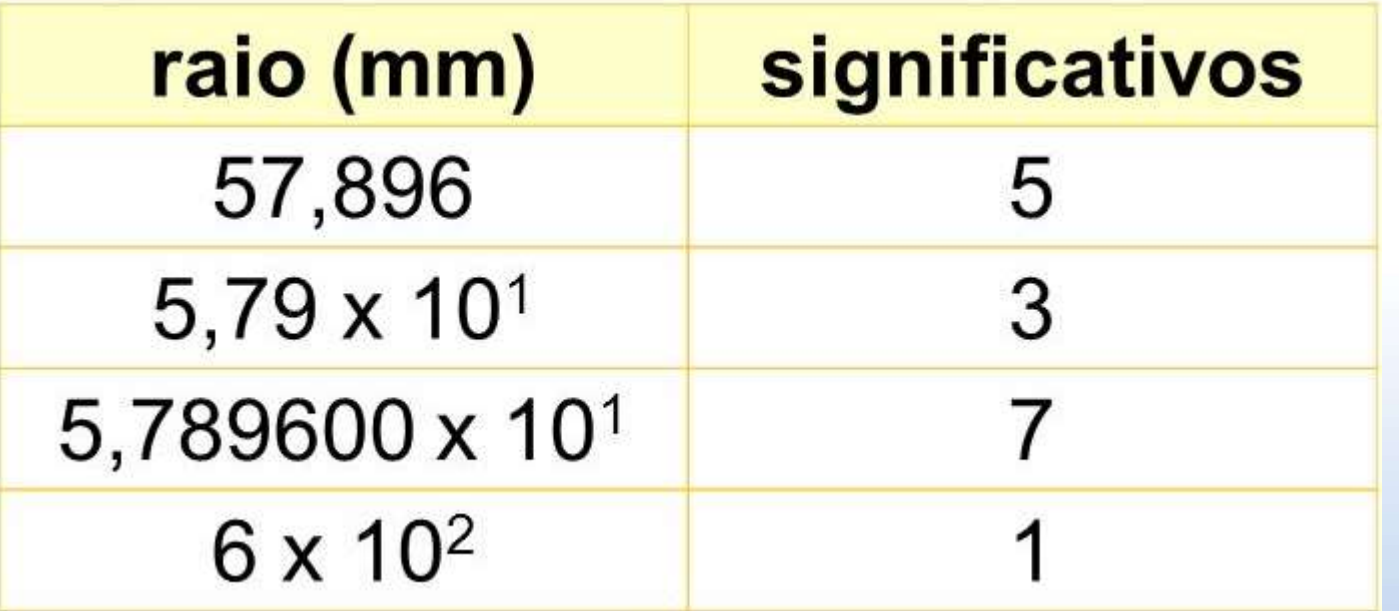

### Algarismos significativos 4,32 cm + 2,1 cm = ?

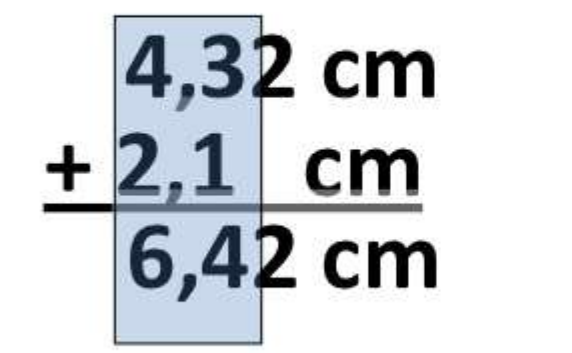

**Resultado:** 6,4 cm

Ao efetuar a soma de resultados deve-se expressar valores que sejam compatíveis com o valor de menor número de algarismos significativos (dentre os originalmente obtidos).

Mais informação no material de apoio do site da disciplina: https://bit.ly/3Jxue7v

### Incertezas (diretas)

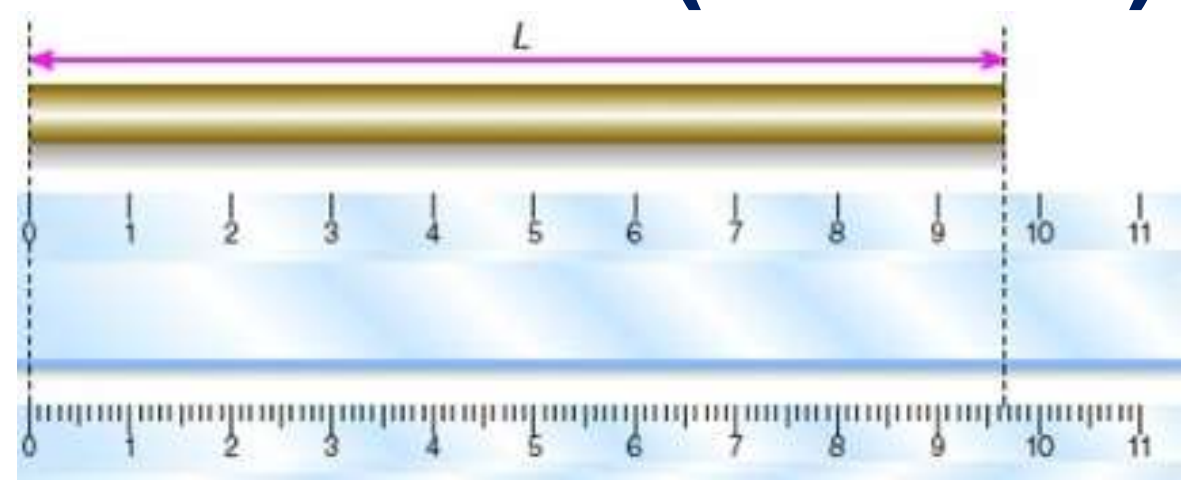

#### Forma correta

- $-(2,74 \pm 0,05)$  cm
- $-2,74(5)$  cm
- $-$  (123,4  $\pm$  1,2) kg ou (123  $\pm$  1) kg
- Forma incorreta
	- $-$  (2,7455  $\pm$  0,0532) cm (incerteza com muitos algarismos)
	- (2,7 ± 0,05) cm (a representação da medida não é compatível com a incerteza)

### Incertezas (diretas)

**Incertezas (diretas)**<br>Em alguns casos uma variável do experimento é medida muitas vezes,<br>tornando a aferição de um processo mais precisa. O experimento é<br>repetido identicamente e as variações na aferição das medidas é **Incertezas (diretas)**<br>Em alguns casos uma variável do experimento é medida muitas vezes,<br>tornando a aferição de um processo mais precisa. O experimento é<br>repetido identicamente e as variações na aferição das medidas é<br>fun **Incertezas (diretas)**<br>Em alguns casos uma variável do experimento é medida muitas vezes,<br>tornando a aferição de um processo mais precisa. O experimento é<br>repetido identicamente e as variações na aferição das medidas é<br>fun **Incertezas (direta**<br>Em alguns casos uma variável do experimento é med<br>tornando a aferição de um processo mais precisa.<br>repetido identicamente e as variações na aferição<br>fundamentalmente aleatório<br>Deve-se expressar o valor **Incertezas (diretas)**<br>
Em alguns casos uma variável do experimento é medida muitas vezes,<br>
tornando a aferição de um processo mais precisa. O experimento é<br>
repetido identicamente e as variações na aferição das medidas é<br> **Incertezas**<br>Em alguns casos uma variável do ex<br>tornando a aferição de um process<br>repetido identicamente e as variaç<br>fundamentalmente aleatório<br>Deve-se expressar o valor médio e da média.<br>Ex: Medida do tempo até um projéti

Ex: Medida do tempo até um projétil lançado atingir o chão

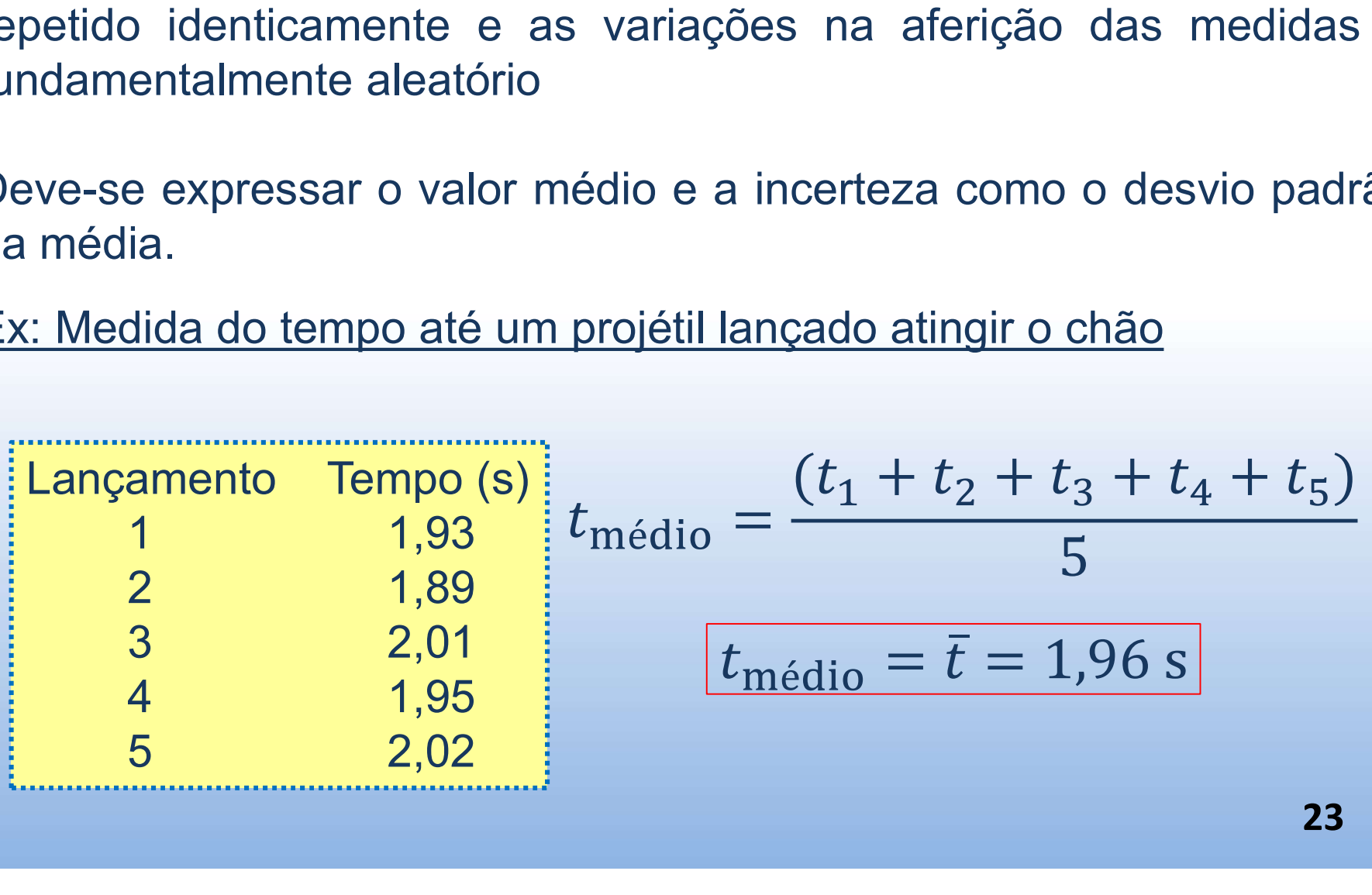

### Incertezas (diretas)

**Incertezas (diretas)**<br>Em alguns casos uma variável do experimento é medida muitas vezes,<br>repetindo o experimento de forma "idêntica", permitindo uma aferição<br>mais precisa de um processo. Nesse caso, deve-se expressar o va Incertezas (diretas)<br>Em alguns casos uma variável do experimento é medida muitas vezes,<br>repetindo o experimento de forma "idêntica", permitindo uma aferição<br>mais precisa de um processo. Nesse caso, deve-se expressar o valo Incertezas (diretas)<br>Em alguns casos uma variável do experimento é medida muitas vezes,<br>repetindo o experimento de forma "idêntica", permitindo uma aferição<br>mádio e a incerteza como o <u>desvio padrão da média</u>. Incertezas (diretas)<br>Em alguns casos uma variável do experimento é medida muitas vezes,<br>repetindo o experimento de forma "idêntica", permitindo uma aferição<br>más precisa de um processo. Nesse caso, deve-se expressar o valor

Incerteza do valor médio = desvio padrão da média:

$$
\Delta x = \left[ \frac{1}{n(n-1)} \sum_{i=1}^{n} (x_i - \bar{x})^2 \right]^{1/2}
$$

### Incertezas (diretas). Exemplo

Ex: Medida do tempo até um projétil lançado atingir o chão

| Incertezas (directas). Exemplo                                                     |                                     |
|------------------------------------------------------------------------------------|-------------------------------------|
| Ex: Media do tempo até um projétil lançado atingir o chão                          |                                     |
| Langamento                                                                         | Tempo (s)                           |
| 1                                                                                  | 1,93                                |
| 2                                                                                  | 1,89                                |
| 3                                                                                  | 2,01                                |
| 4                                                                                  | 1,95                                |
| 5                                                                                  | 2,02                                |
| 1                                                                                  | 1,95                                |
| 2                                                                                  | 1,96                                |
| 3                                                                                  | 2,02                                |
| 1                                                                                  | 1,95                                |
| 2,02                                                                               | 1ncerteza = desvio padrão da média: |
| $\Delta x = \left[\frac{1}{n(n-1)}\sum_{i=1}^{n}(x_i - \bar{x})^2\right]^{1/2}$ \n | $\Delta t = 0.024495$               |
| Declare então:                                                                     | $t = (1.96 \pm 0.02)$ s             |

### Incertezas (gráficos)

Utilizamos análise gráfica (discutida em detalhes na 2ª aula do curso) para obter um resultado mais preciso e eficaz em relação à análise de uma tabela de dados (usada apenas em medidas diretas).

Exemplo: considere as medidas de corrente e tensão para aferição da resistência elétrica de um elemento resistivo ôhmico (V = R I)

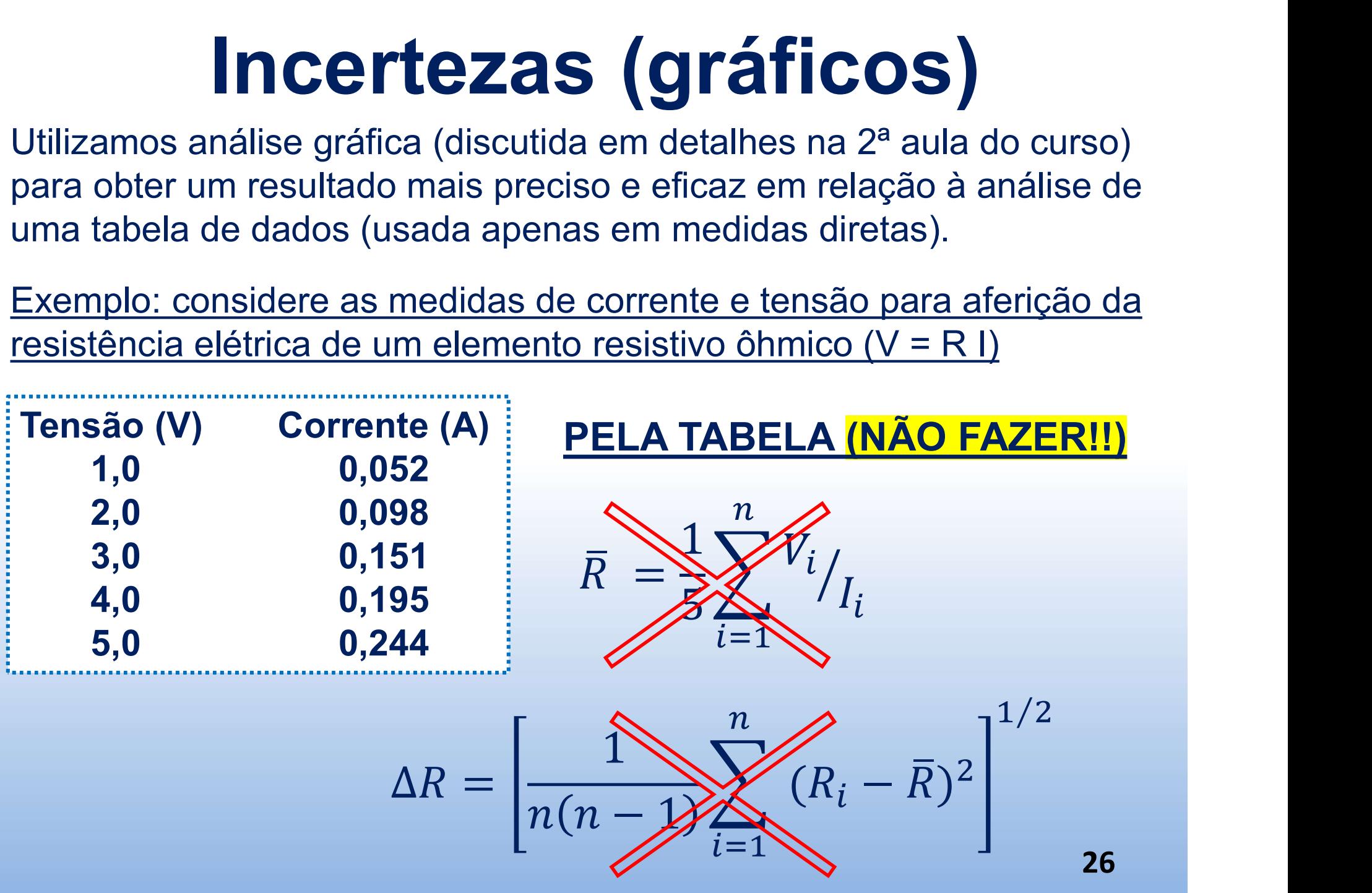

### Incertezas (gráficos)

Ao fazer um gráfico dos dados experimentais de V e I, encontra-se o valor de R como a inclinação da reta, cuja incerteza é diretamente fornecida pelo processo de regressão linear (2ª aula).

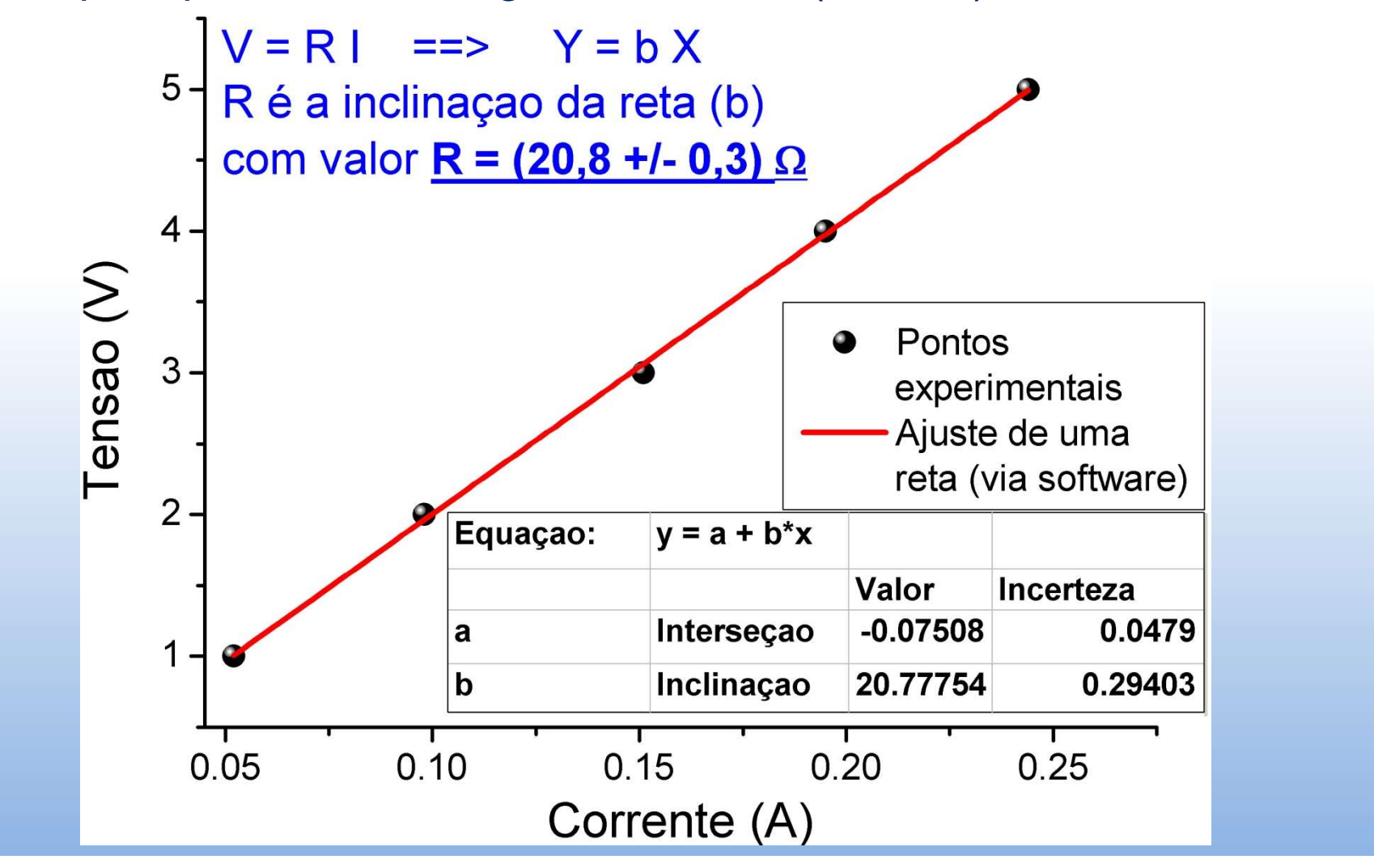

Em muitos casos não é possível aferir diretamente o valor da incerteza de uma medida cujo resultado é obtido a partir de um grupo de variáveis (e valores).

É necessário então utilizar alguns cálculos simples para se obter a incerteza final.

Ex: queremos saber o volume de um cilindro de gás cujas dimensões estão declaradas abaixo

Raio da base  $r = (0,14 \pm 0,01)$  m Altura do cilindro  $-$  h = (1,38  $\pm$  0,05) m

Sabendo que  $V = \pi h r^2$  calcule  $\Delta V$ 

Cálculo simplificado para uma função do tipo:

$$
\frac{\Delta Y}{Y} = \sqrt{\left(p_1 \frac{\Delta a}{a}\right)^2 + \left(p_2 \frac{\Delta b}{b}\right)^2 + \left(p_3 \frac{\Delta c}{c}\right)^2}
$$

álculo simplificado para uma função do tipo:<br>  $Y = a^{p_1}b^{p_2}c^{p_3}$ <br>  $\frac{\Delta Y}{Y} = \sqrt{\left(p_1\frac{\Delta a}{a}\right)^2 + \left(p_2\frac{\Delta b}{b}\right)^2 + \left(p_3\frac{\Delta c}{c}\right)^2}$ <br>
Na expressão de cima,  $\frac{\Delta Y}{Y}$  representa a incerteza padrão combinada relativa, a  $Y = a^{p_1}b^{p_2}c^{p_3}$ <br>  $\frac{\Delta Y}{Y} = \sqrt{\left(p_1\frac{\Delta a}{a}\right)^2 + \left(p_2\frac{\Delta b}{b}\right)^2 + \left(p_3\frac{\Delta c}{c}\right)^2}$ <br>
Na expressão de cima,  $\frac{\Delta Y}{Y}$  representa a incerteza padrão combinada<br>
relativa, a qual é igual à raiz quadrada da soma dos quad  $Y = a^{p_1}b^{p_2}c^{p_3}$ <br>  $\frac{\Delta Y}{Y} = \sqrt{\left(p_1 \frac{\Delta a}{a}\right)^2 + \left(p_2 \frac{\Delta b}{b}\right)^2 + \left(p_3 \frac{\Delta c}{c}\right)^2}$ <br>
Na expressão de cima,  $\frac{\Delta Y}{Y}$  representa a incerteza padrão combinada<br>
relativa, a qual é igual à raiz quadrada da soma dos quad  $Y = a^{p_1}b^{p_2}c^{p_3}$ <br>  $\frac{\Delta Y}{Y} = \sqrt{\left(p_1\frac{Aa}{a}\right)^2 + \left(p_2\frac{Ab}{b}\right)^2 + \left(p_3\frac{Ac}{c}\right)^2}$ <br>
Na expressão de cima,  $\frac{\Delta Y}{Y}$  representa a incerteza padrão combinada<br>
relativa, a qual é igual à raiz quadrada da soma dos quadra  $\frac{\Delta Y}{Y} = \sqrt{\left(p_1 \frac{\Delta a}{a}\right)^2 + \left(p_2 \frac{\Delta b}{b}\right)^2 + \left(p_3 \frac{\Delta c}{c}\right)^2}$ <br>
Na expressão de cima,  $\frac{\Delta Y}{Y}$  representa a incerteza padrão combinada<br>
relativa, a qual é igual à raiz quadrada da soma dos quadrados das<br>
incertezas pa

medida.

Cálculo simplificado para uma função do tipo:

 $Y = a^{p_1} b^{p_2} c^{p_3}$ 

$$
\frac{\Delta Y}{Y} = \sqrt{\left(p_1 \frac{\Delta a}{a}\right)^2 + \left(p_2 \frac{\Delta b}{b}\right)^2 + \left(p_3 \frac{\Delta c}{c}\right)^2}
$$

Exemplo

 $\overline{V}$ 

$$
r = \pi r^2 h \qquad \rightarrow \qquad \frac{\Delta V}{V} = \sqrt{\left(2\frac{\Delta r}{r}\right)^2 + \left(1\frac{\Delta h}{h}\right)^2}
$$

$$
\Delta V = V \sqrt{\left(2\frac{\Delta r}{r}\right)^2 + \left(1\frac{\Delta h}{h}\right)^2}
$$

Método geral para uma função qualquer (derivadas parciais)

$$
Y=Y(a,b,c)
$$

$$
\Delta Y = \sqrt{\left(\frac{\partial Y}{\partial a}\right)^2 \Delta a^2 + \left(\frac{\partial Y}{\partial b}\right)^2 \Delta b^2 + \left(\frac{\partial Y}{\partial c}\right)^2 \Delta c^2}
$$

Exemplo:  $V = \pi r^2 h \qquad \rightarrow \qquad \frac{\partial V}{\partial r} = 2\pi rh \qquad \frac{\partial V}{\partial h} = \pi r^2$  $\Delta V = \sqrt{(2\pi rh)^2 \Delta r^2 + (\pi r^2)^2 \Delta h^2}$ 

Note que, partindo de:

$$
\Delta V = \sqrt{(2\pi rh)^2 \Delta r^2 + (\pi r^2)^2 \Delta h^2}
$$

#### Dividindo-se os dois lados por  $\pi$  r<sup>2</sup>h

$$
\frac{\Delta V}{\pi r^2 h} = \sqrt{\frac{4\pi^2 r^2 h^2}{\pi^2 r^4 h^2} \Delta r^2 + \frac{\pi^2 r^4}{\pi^2 r^4 h^2} \Delta h^2}
$$

$$
\Rightarrow \frac{\Delta V}{V} = \sqrt{\left(2\frac{\Delta r}{r}\right)^2 + \left(1\frac{\Delta h}{h}\right)^2}
$$

Método geral para uma função do tipo:

 $Y = ax + bz$ 

$$
\Delta Y = \sqrt{\left(\frac{\partial Y}{\partial x}\right)^2 \Delta x^2 + \left(\frac{\partial Y}{\partial z}\right)^2 \Delta z^2}
$$

$$
\therefore \Delta Y^2 = a^2 \Delta x^2 + b^2 \Delta z^2
$$

Mais informação no material de apoio do site da disciplina: https://bit.ly/3Jxue7v

### Avisos Aula 2

Para a próxima aula você deve ter acesso a pelo menos um dos seguintes programas de acordo com o seu equipamento:

- SciDAvis: https://sourceforge.net/projects/scidavis/
	- $\triangleright$  Computador onde se pode instalar programas.
- MyCurveFit: https://mycurvefit.com/
	- $\triangleright$  Computador onde não é possível instalar programas. Este se usa sempre online.
- LinearFit(Smartphone): Busque "LinearFit" no "Play Store": (https://play.google.com/store/apps/details?id=appinventor.ai\_osc ar gomezcalderon.LinearFit ShaDB&hl=en US)

→ Material de apoio: https://www.fisica.ufmg.br/ciclo-basico/disciplinas/feb-eletro/#apoio